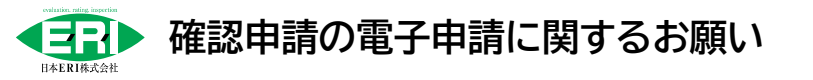

**さいたま支店 確認部** 2023.09

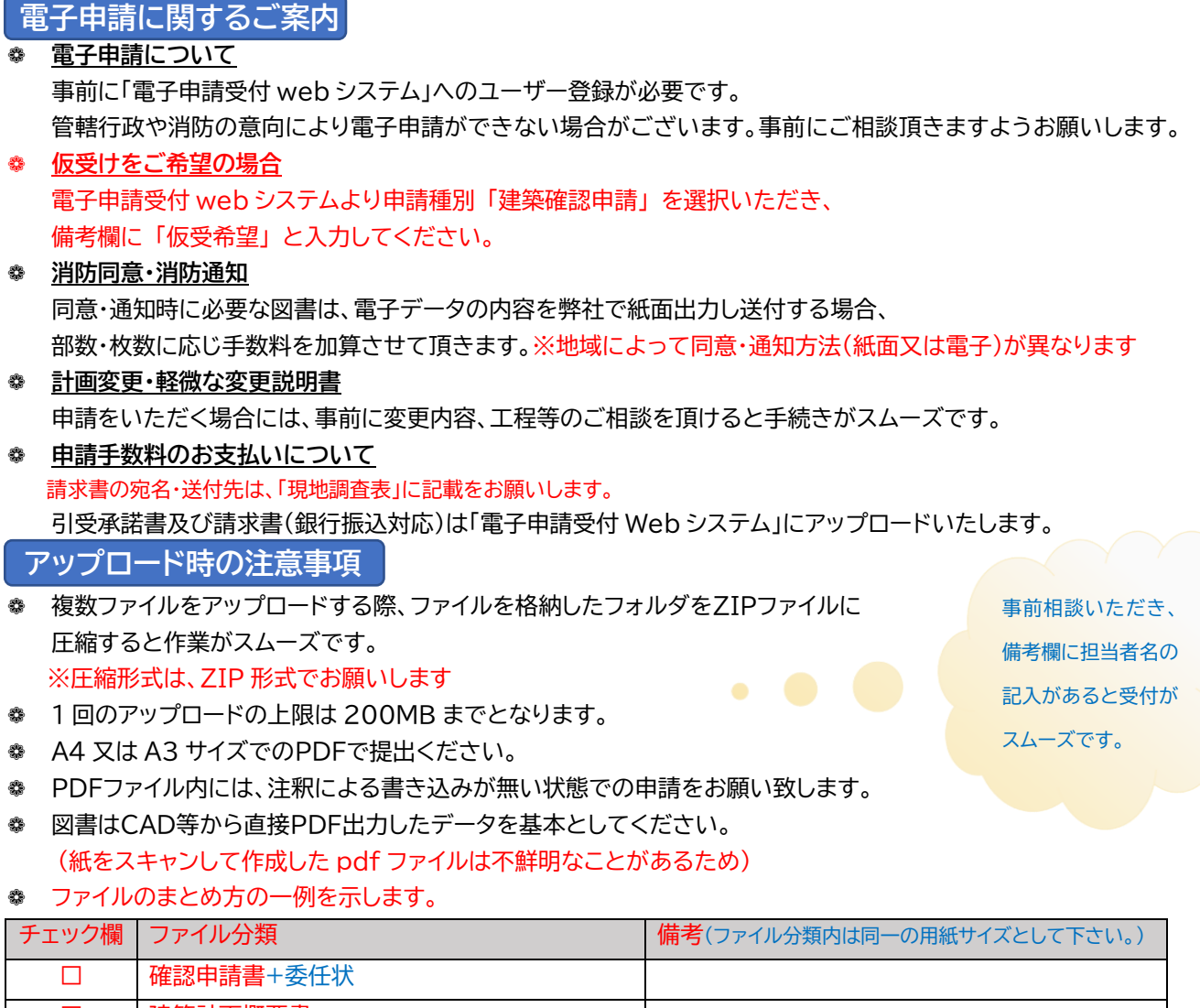

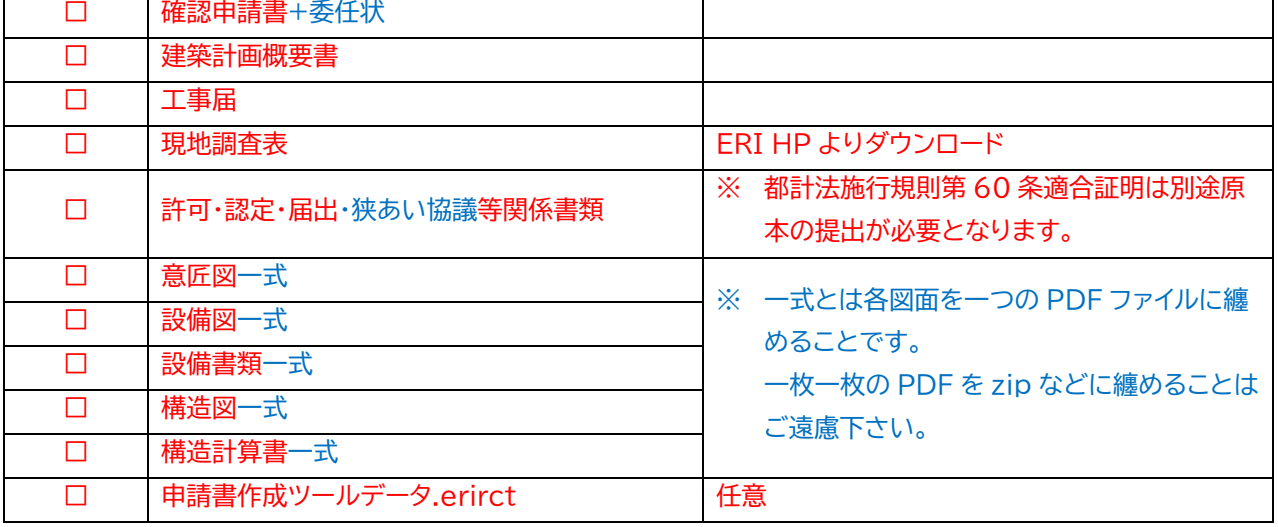

**質疑の対応 ★**回答書を添付願います。(どのように訂正したのか出来るだけ具体的に記載してください) ❁原則、正受け後の指摘以外の変更は出来ません。変更する場合は必ずご相談下さい。

- ❁[差替え]と[追加]は分かるようにして下さい。★回答図書を添付願います。(訂正箇所をマーキングしてください) **確認済証・確認済図書データ**
- ❁ 確認済証は紙面での交付となります。原則代理人宛てに送付します。希望がある場合は備考欄に記載願います。
- ❁ 確認済図書データ(副本)は、済印を押印後「電子申請受付 Web システム」にアップロードいたします。 ※申請者様のダウンロード期限は 14 営業日以内となります。